# **Panasonic**

### 取扱説明書

2020年度版 地図SDHCメモリーカード

## 品番 CA-SDL209D CA-SDL20BD

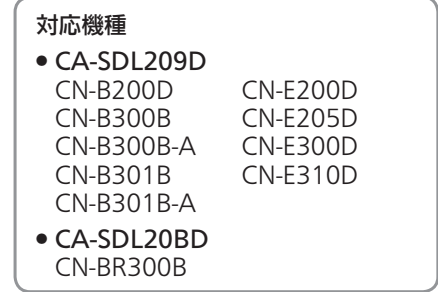

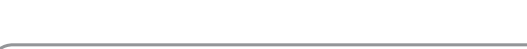

#### ご使用前に「安全上のご注意」(P.4)を必ずお読みください。

このたびは、パナソニック製品をお買い上げいただき、まことにありがとうございます。 ●本説明書およびナビゲーションの説明書をよくお読みのうえ、正しく安全にお使いください。 ●この説明書は大切に保管してください。

#### 内容物の確認

 $\mathcal{E}_{\beta}^{B}$ vics

万一、不備な点がございましたら、お買い上げの販売店へお申し付けください。 ●年度更新版地図SDHCメモリーカード(2020年度版) ●取扱説明書(本書)

### **もくじ**

옮

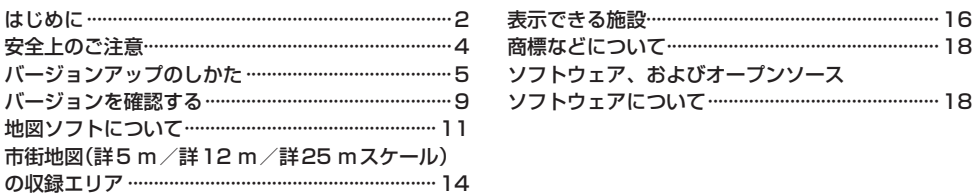

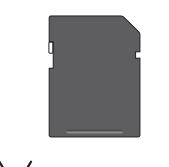

 $\overline{\textbf{a}}$  Strada